# Муниципальное автономное общеобразовательное учреждение «Центр образования № 44»

**PACCMOTPEHA** на заседании МО. протокол № 1 от «30» августа 2023 г. Руководитель МО Сив Е.А. Сибирякова/ **ПРИНЯТА** на педагогическом совете, протокол № 1 от «31» августа 2023 г.

**УТВЕРЖДЕНА** Приказом директора № 107-ОД от «31» августа 2023 г. Директор

ROKVINENTO AVAL / JI.A. Hocagckas/

Рабочая программа курса внеурочной деятельности **«В мире полиграфии»** *(художественно - техническая направленность)* Срок реализации программы: 2023-2024 учебный год (8-9 классы)

> Составитель: Оленченко Екатерина Владимировна Учитель-дефектолог, педагог дополнительного образования.

г. Череповец 2023год

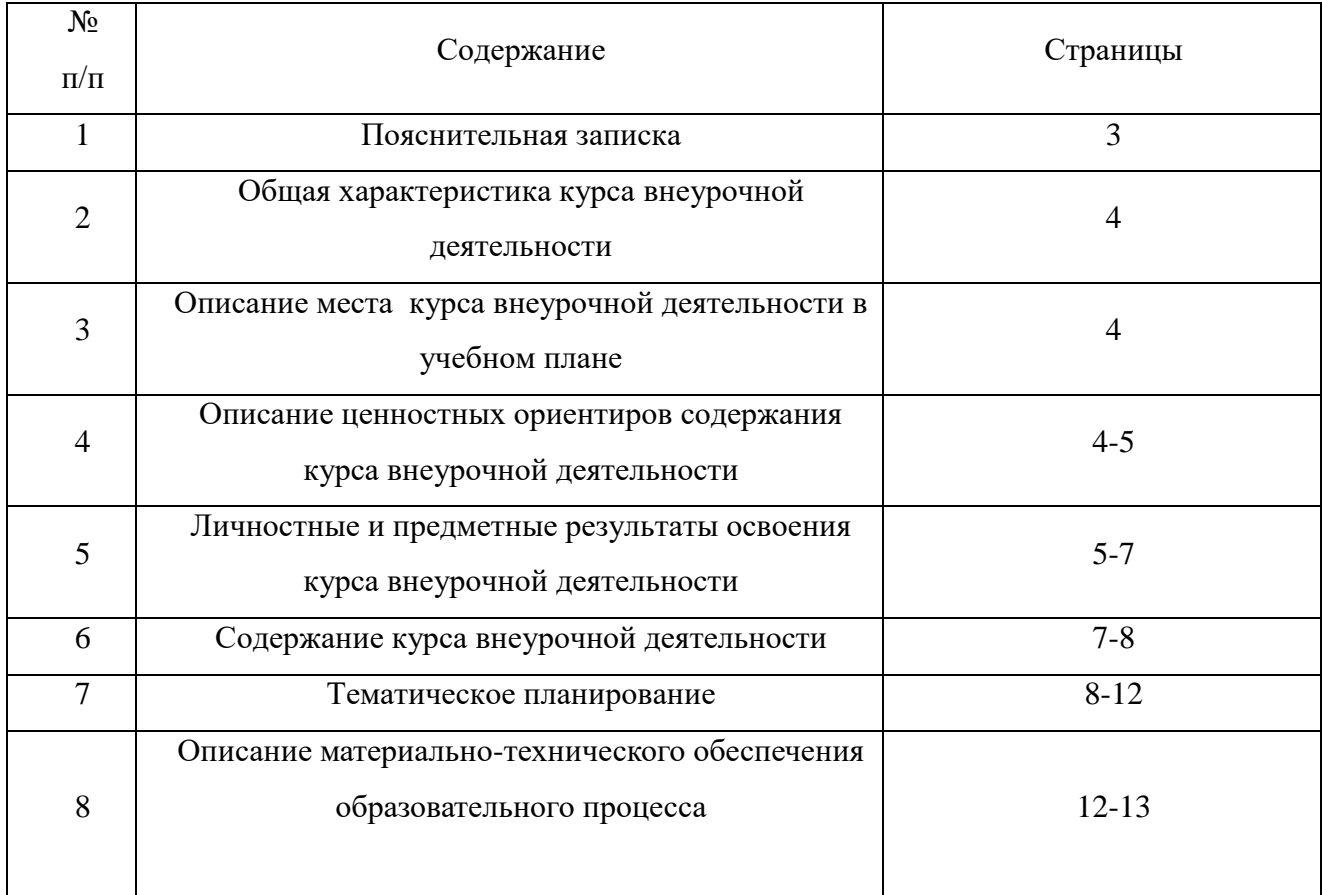

#### **Пояснительная записка**.

Настоящая программа разработана в соответствии со следующими документами:

- Федеральный закон Российской Федерации от 29 декабря 2012 г (с изменениями на 3 июля 2016 года) №273 – Ф3 «Об образовании в Российской Федерации»;

- Федеральный государственный образовательный стандарт начального общего образования обучающихся с ограниченными возможностями здоровья;

- Адаптированная основная общеобразовательная программа начального общего образования для слабослышащих и позднооглохших детей с легкой умственной отсталостью (интеллектуальными нарушениями) (вариант 2.3.), принята решением педагогического совета №1 от 30.08.2018 г., утверждена приказом директора № 125 от 01.09.2018 г.

Программа курса разработана на основе требований к результатам освоения основной образовательной программы общего образования, программы формирования базовых учебных действий, положения о рабочей программе отдельного учебного предмета, коррекционного курса начального общего образования.

Рабочая программа обеспечивает достижение планируемых результатов освоения основных образовательных программ общего образования и федеральных государственных образовательных стандартов, является структурным компонентом образовательной программы учреждения.

Данный курс входит в коррекционно – развивающую область. В основу содержания программы положена логика учебно-педагогического процесса и особенности развития школьников, имеющих интеллектуальные нарушения

Цель курса:

формирование у обучающихся первоначальных навыков по оформлению образовательных событий школы/класса средствами полиграфии в условиях творческой деятельности.

Обучение по данной программе решает следующие задачи:

- создать условия по формированию у обучающихся знаний и умений, необходимых для самостоятельного выполнения работ/ с помощью педагога средствами полиграфии;
- развивать речь обучающихся на основе их практическойдеятельности;

 формировать элементарные знания о технике безопасности и применять их в повседневной жизни;

3

- содействовать развитию способности использовать сохранные анализаторы, компенсаторные способы деятельности для освоения умений и навыков.

### **Общая характеристика коррекционного курса**

Программа предполагает организацию совместной и самостоятельной деятельности обучающихся по формированию навыков необходимых для самостоятельного выполнения работ / с помощью педагога средствами полиграфии на базе полиграфической мастерской.

Программа рассчитана на проведение теоретических и практических занятий с детьми 15-16 лет в объеме 34 часов. Большинство занятий - практические.

Обучающиеся благодаря приобретенным на базе мастерской навыкам смогут сами / с помощью педагога изготовлять блокноты, календари, фотокниги, и др., овладеют навыками ламинированния печатных материалов, графических изображений.

На занятиях будут созданы условия, способствующие умственному, эмоциональному и физическому развитию личности ребенка с ограниченными возможностями здоровья. За счет использования технических понятий и терминов расширяются коммуникативные функции языка.

Широкое использование оборудования «Полиграфическая мастерская» («Доброшкола») в значительной мере сможет повысить эффективность самостоятельной / совместной работы обучающихся.

Подведение итогов работы будет проходить в форме выставки.

#### **Описание места курса внеурочной деятельности в учебном плане**.

На изучение курса «В мире полиграфии» в 8-9 классах отводится 34 часа в год (1 час в учебную неделю).

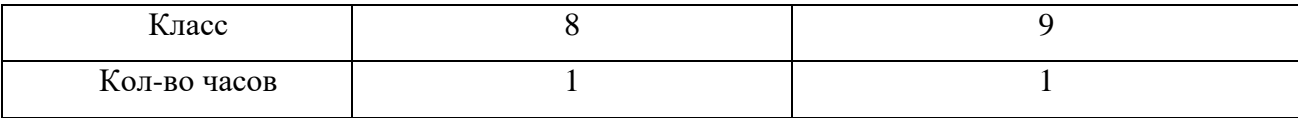

#### **Описание ценностных ориентиров содержания курса внеурочной деятельности**.

Ценностные ориентиры коррекционного курса соответствуют требованиям ФГОС НОО обучающихся с ограниченными возможностями здоровья:

воспитание гражданственности, патриотизма, уважения к правам, свободам и обязанностям человека;

воспитание нравственных чувств и этического сознания;

воспитание трудолюбия, творческого отношения к учению, труду, жизни;

воспитание ценностного отношения к природе, окружающей среде (экологическое

4

воспитание);

воспитание ценностного отношения к прекрасному, формирование представлений об эстетических идеалах и ценностях (эстетическое воспитание).

Важно:

- развитие познавательных процессов человека (ощущений, восприятия, внимания, памяти, мышления, воображения;

- формирование психологических предпосылок овладения деятельностью, то есть таких психологических качеств и умений, без которых успешно деятельность осуществляться не может. Это умение копировать образец, заданный как в наглядной, так и в словесной формах; умение слушать и слышать учителя, умение подчиняться словесным указаниям учителя; умение учитывать в своей работе заданную систему требований, выполнение плана действия, т.е. умения выполнять задания в интеллектуальном плане без опоры и реального манипулирования объектами; произвольности в управлении не только двигательными, но, главным образом, интеллектуальными процессами — восприятием, вниманием, научиться произвольно запоминать, подчинять мыслительную деятельность поставленной задаче; рефлексии, т.е. умения осознавать свои психические процессы, ход своей деятельности, анализировать свой ответ, затруднения, ошибки); формирование учебной мотивации.

Таким образом, происходит интеллектуально-личностно-деятельностное развитие детей.

#### **Личностные и предметные результаты освоения курса внеурочной деятельнос**ти

Усвоение данного коррекционного курса обеспечивает достижение слабослышащими учащимися с интеллектуальными нарушениями следующих личностных, предметных результатов и базовых учебных действий.

Личностные результаты обучения:

1. Демонстрация трудолюбия, целеустремлённости и настойчивости в процессе деятельности, осознание своей роли и ответственности за результат в совместной деятельности.

-развитие мотивации к обучению;

-овладение социально-бытовыми умениями, используемыми в повседневной жизни;

-умение включаться в разнообразные повседневные школьные дела и др.);

-владение навыками коммуникации и принятыми ритуалами социального взаимодействия; -развитие положительных свойств и качеств личности;

- готовность к вхождению обучающегося в социальную среду.

Базовые учебные действия:

1)Личностные учебные действия:

-положительное отношение к окружающей действительности, готовность к организации взаимодействия с ней и эстетическому ее восприятию;

-целостный, социально ориентированный взгляд на мир в единстве его природной и социальной частей;

-самостоятельность в выполнении заданий, поручений;

-готовность к безопасному и бережному поведению в природе и обществе.

2) Коммуникативные учебные действия:

- вступать в контакт и работать в коллективе (учитель - ученик, ученик – ученик, ученик – класс, учитель-класс);

использовать принятые ритуалы социального взаимодействия с одноклассниками и учителем;

- доброжелательно относиться, сопереживать, конструктивно взаимодействовать с людьми; -договариваться и изменять свое поведение с учетом поведения других участников спорной ситуации;

3) Регулятивные учебные действия:

-входить и выходить из учебного помещения со звонком;

-ориентироваться в пространстве, учебного помещения; •пользоваться учебной мебелью/оборудование ;

-адекватно использовать ритуалы школьного поведения (поднимать руку, вставать и выходить из-за парты и т.д.);

-работать с учебными принадлежностями (инструментами) и организовывать рабочее место;

-передвигаться по школе, находить кабинет, другие необходимые помещения;

-принимать цели и произвольно включаться в деятельность, следовать предложенному плану и работать в общем темпе;

-активно участвовать в деятельности, контролировать и оценивать свои действия и действия одноклассников;

-соотносить свои действия и их результаты с заданными образцами, принимать оценку деятельности, оценивать ее с учетом предложенных критериев, корректировать свою деятельность с учетом выявленных недочетов.

4) Познавательные учебные действия:

- делать простейшие обобщения, сравнивать, классифицировать на наглядном материале;

-пользоваться знаками, символами, предметами- заместителями;

-читать;

-наблюдать;

-работать с информацией (понимать изображение, текст, устное высказывание, элементарное схематическое изображение, таблицу, предъявленные на бумажных и электронных и других носителях).

Предметными результатами изучения курса являются:

освоение и развитие элементарных умений и навыков полиграфии, обеспечивающей формирование конкретных представлений об окружающих предметах и действиях с ними; - овладение знаниями о технике безопасности и применение их в повседневной жизни;

- развитие умения использовать информацию сохранных анализаторов.

Обучающийся научится:

-выполнять самостоятельно/ с помощью педагога продукты по оформлению образовательных событий школы/класса средствами полиграфии;

-соблюдать порядок выполнения продуктов;

-называть основные продукты деятельности;

-уметь выполнять простейшие поручения, участвовать в творческих выставках

### **Содержание курса внеурочной деятельности**

Учебно-тематический план

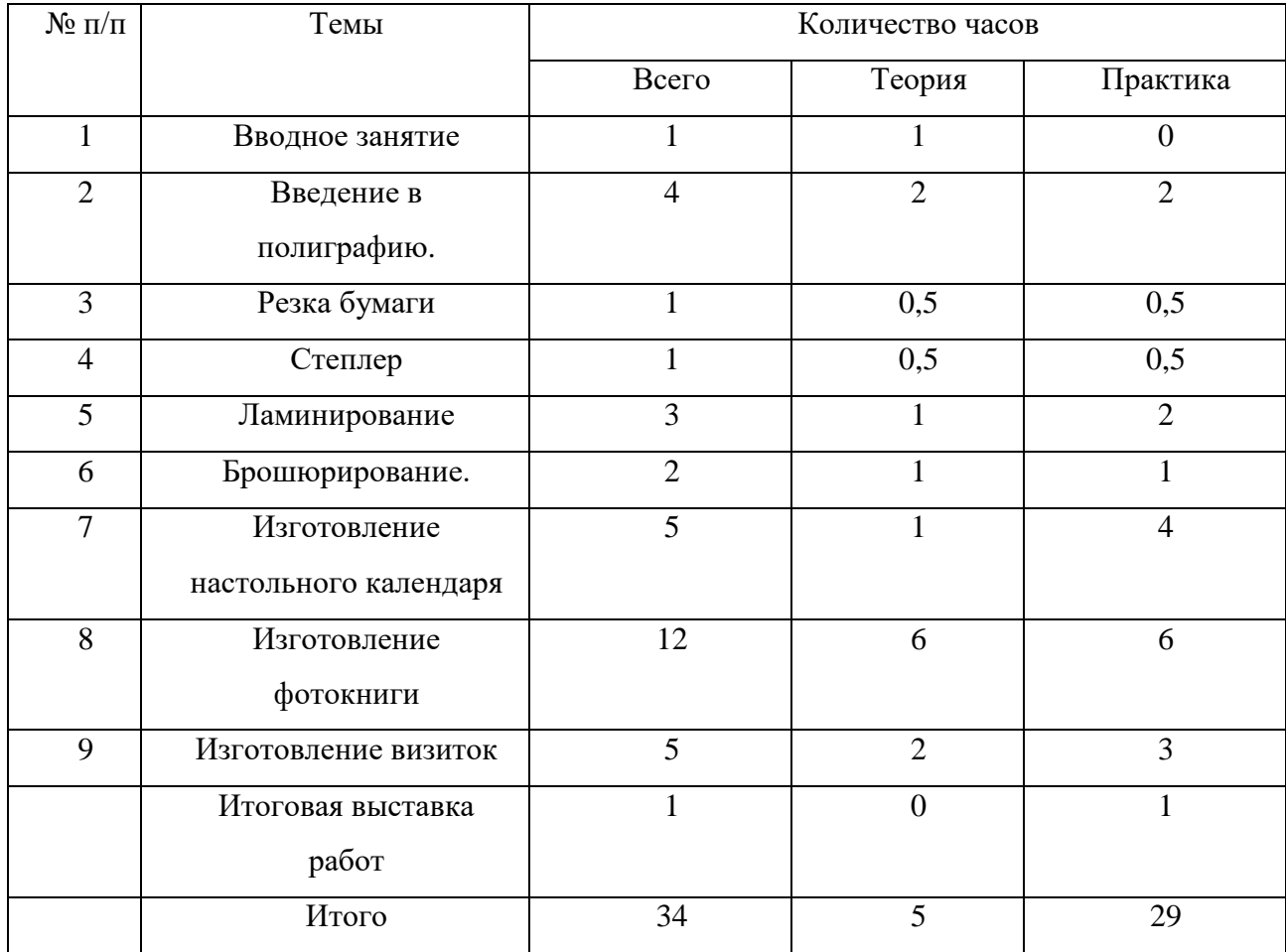

Вводное занятие

1. История появления термина «полиграфия». Классификация современных видов полиграфии. Полиграфия и эстетика в оформлении.

2. Резка. Различение составных частей резака. Размещение листа на панели корпуса. Соблюдение последовательности действий при работе на резаке: поднимание ножа, помещение листа на панель корпуса, опускание ножа, убирание листа и обрезков.

Практическая работа: Изготовление закладок/ страниц блокнота.

3.Степлер. Соблюдение последовательности действий при работе со степлером. Заправка степлера скобами. Изучение разметки на степлере. Скрепление бумаги. Изготовление блокнота.

4. Ламинирование.

Различение составных частей ламинатора. Вставление листа бумаги в конверт. Соблюдение последовательности действий при работе на ламинаторе: включение ламинатора, вставление листа бумаги в конверт, вставление конверта во входное отверстие, вынимание конверта из выпускного отверстия.

Практическая работа: Изготовление табличек/картинок для классных часов.

5. Брошюрование. Различение составных частей брошюровщика. Установка пружины на гребень. Вставление листа в перфорационное отверстие брошюровщика. Нанизывание листа на пружину. Соблюдение последовательности действий при работе на брошюровщике: установка пружины на гребень, подъем рычага, подъем ручки, вставление листа, опускание и поднимание ручки, вынимание листа, нанизывание листа на пружину, опускание рычага, снятие изделия с гребня, чистка съемного поддона.

Практическая работа: Изготовление блокнота с ламинированными обложками на пружине. 6. Изготовление календаря. Различные виды календарей. Изучение ПО для создания календаря. Разработка дизайна настольного календаря. Практическая работа: изготовление настольного календаря.

7. Изготовление фотокниги класса. Виды фотоальбомов. Фотокнига.

Знакомство с ПО для создания фотокниги. Создание макета обложки и форзацев фотокниги класса. Ламинирование обложки и форзацев фотокниги класса. Создание макета страниц фотокниги. Ламинирование страниц фотокниги класса. Практическая работа: изготовление фотокниги класса.

8 Изготовление визиток. Резчик визиток. Знакомство с резчиком визиток. Соблюдение последовательности действий при работе с резчиком визиток. Виды визиток. Знакомство с личными, деловыми и корпоративными карточками. Знакомство с ПО для создания визиток. Программа «Мастер визиток». Создание макета личной визитки. Печать и резка визиток.

9 Итоговая выставка работ: подведение итогов работы, создание фотоальбома работ, выставка для родителей.

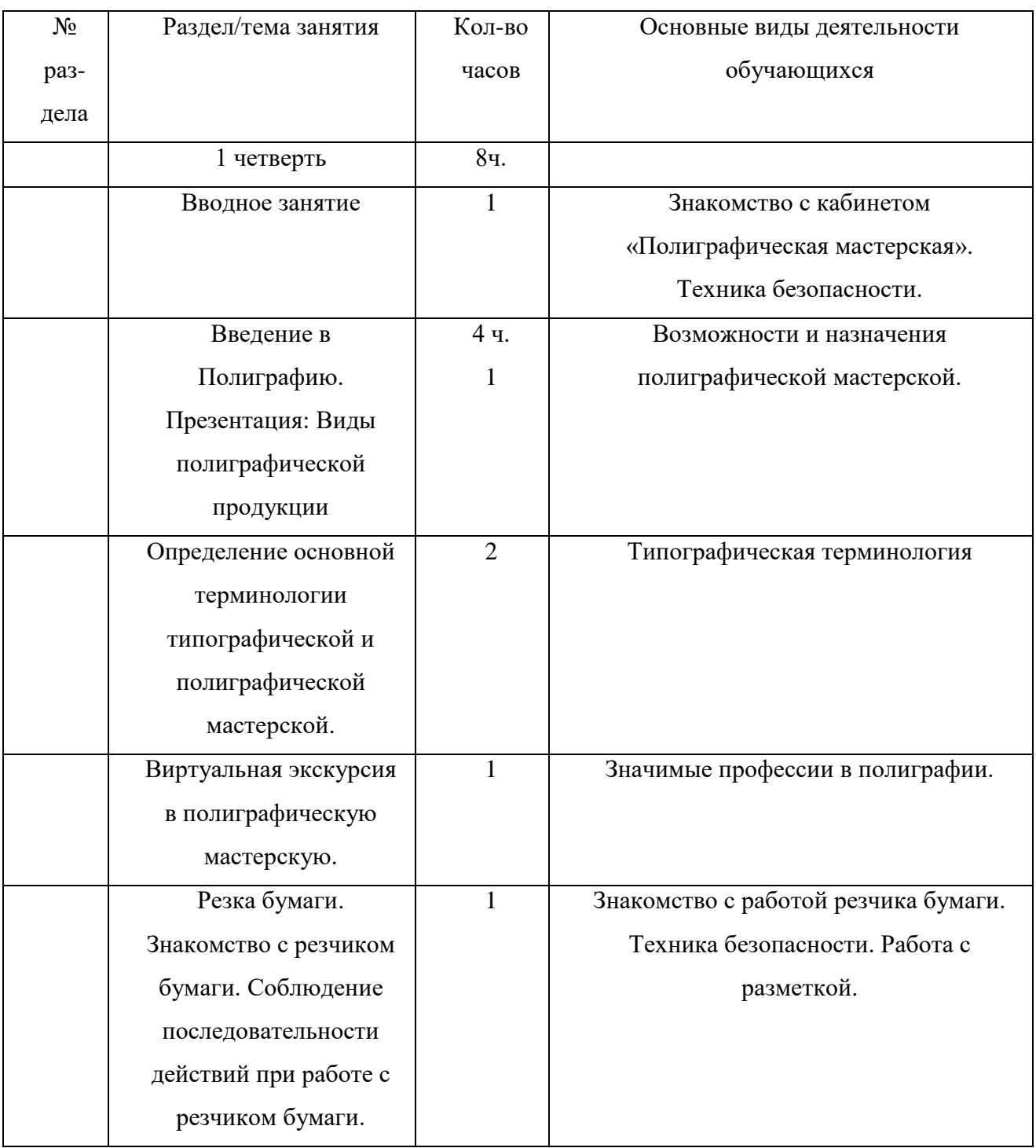

## **Тематическое планирование**

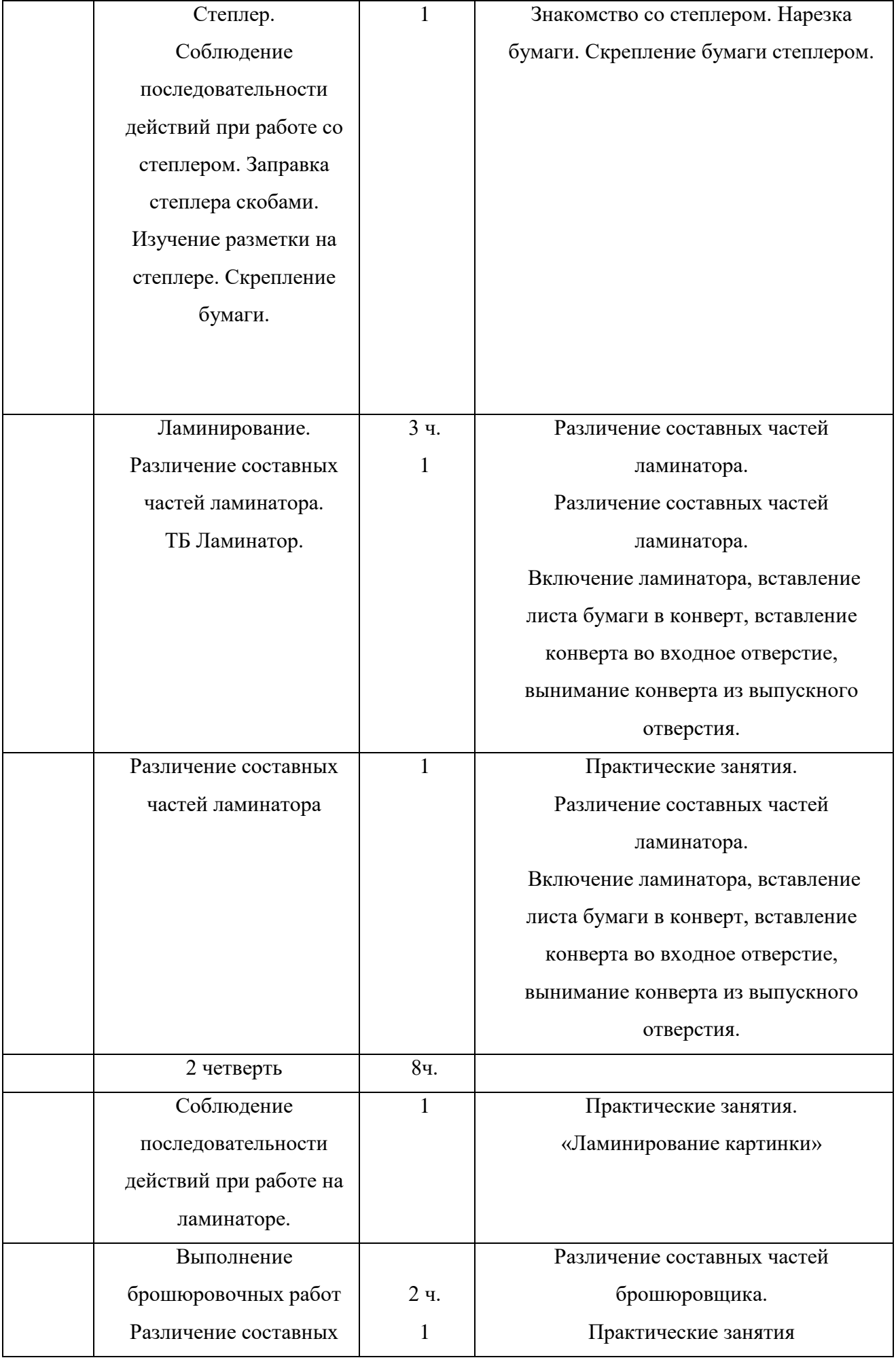

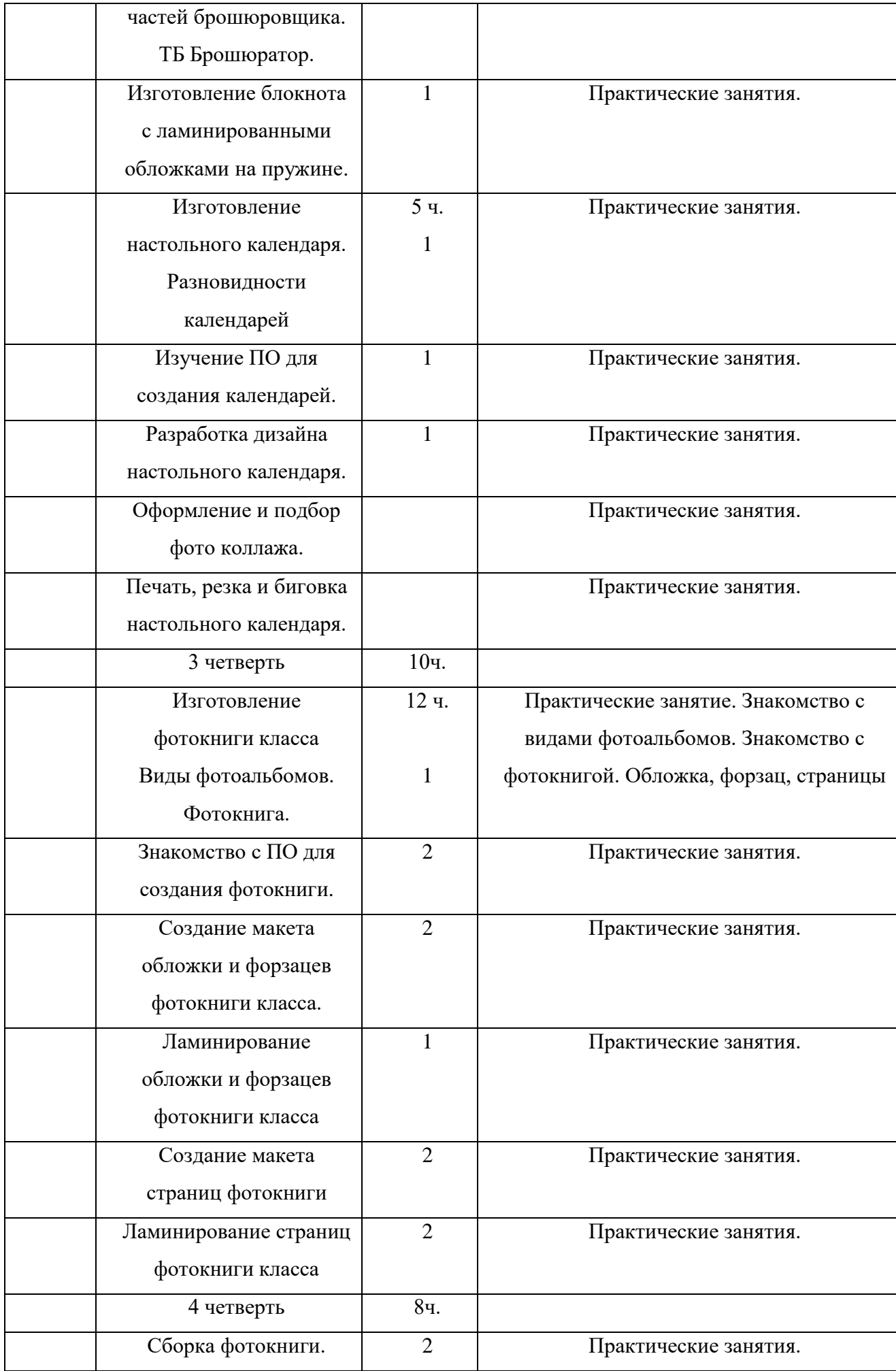

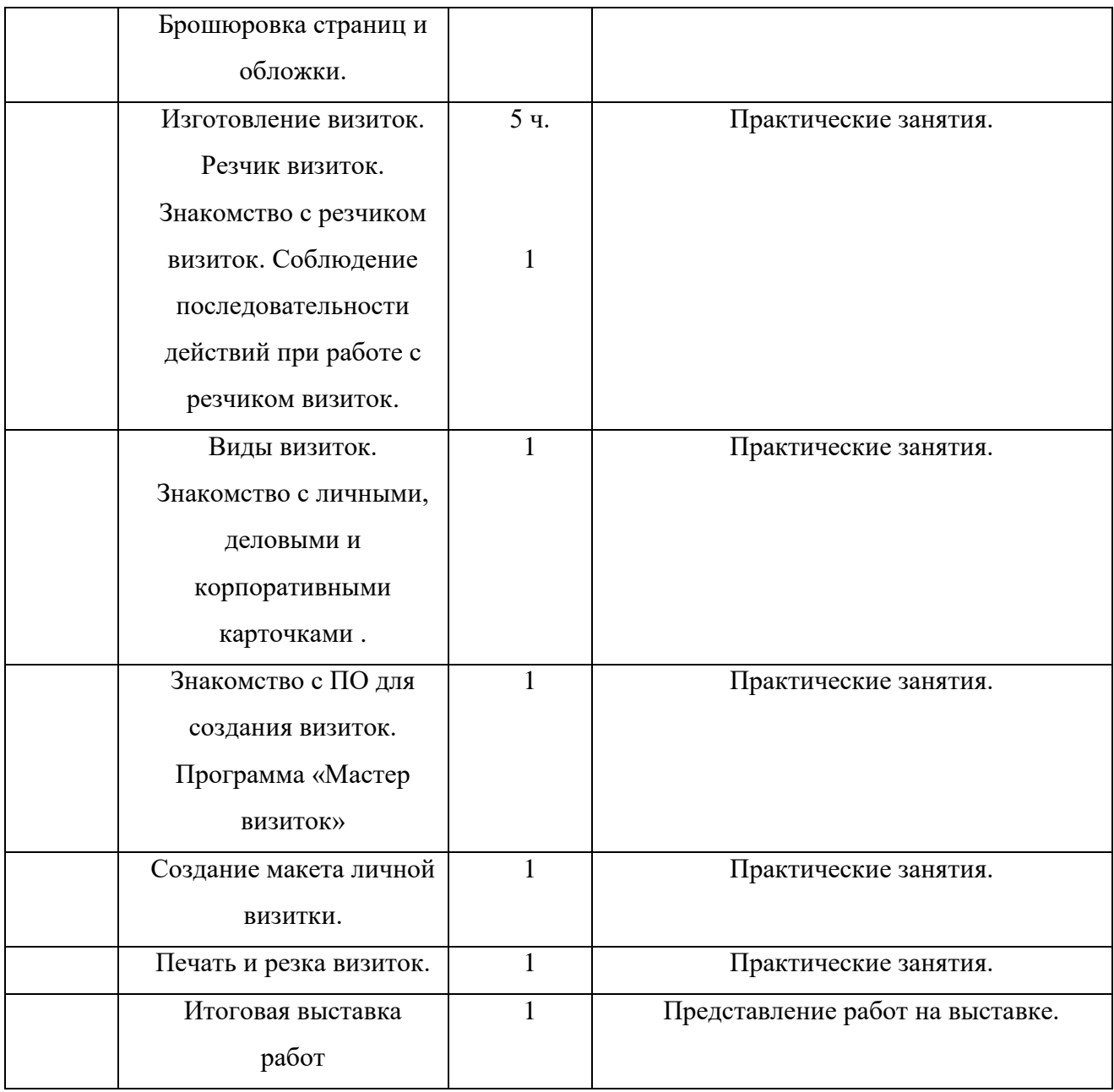

## **Описание материально-технического обеспечения образовательного процесса**

Оборудование кабинета: «Полиграфическая мастерская»

## **Учебно-методические материалы**

Сюжетные картинки

Предметные картинки

Презентации

Учебные фильмы

Учебно-практическое оборудование и натуральные объекты

Настольные развивающие игры по тематике курса

#### **Методическая литература**

- 1. Айриг, С., Айриг, Э. Подготовка цифровых изображений для печати ООО Попурри, 1997. [Текст] / Айриг. С., Айриг. Э. - 192 с.
- 2. Андреева С. В., Бахарева С. Н., Виноградова Е. А. и др. Обучение детей с тяжёлыми и множественными нарушениями развития. Псков: - издательство АНО Центр социального проектирования «Возрождение», 2004
- 3. Арефьев И. П. Занимательные уроки технологии для девочек, 6 класс. Пособие для учителей. М.: - Школьная пресса, 2006
- 4. Буймистру, Т.А. Колористика: цвет ключ к красоте и гармонии. М: Ниола-Пресс, 2013. [Текст] / Буймистру Т. А. - 236 с.
- 5. Гарри, Филд. Фундаментальный справочник по цвету в полиграфии: учеб. пособие для вузов. [Текст] / Гарри Филд - М.: ЦАПТ, 2007. - 376 с.
- 6. Голубева, О. Л. Основы композиции. Учеб. пособие. 2-е издание. [Текст] / Голубева О. Л. - М.: Искусство, 2004. - 120 с.
- 7. ГОСТ 7.60–2003. Издания. Основные виды. Термины и определения.
- 8. Дерягина Л. Б. Радуга-дуга: Запоминаем цвета, развиваем речь и художественный вкус. – СПб.: Издательский Дом «Литера», 2005
- 9. Немешаева, Е. А. художества без кисточки. [Текст] / Немешаева Е. А. М: Феникс, 2014. - 62 с.
- 10. ОСТ 29.127-2002. Издания книжные и журнальные для детей и подростков
- 11. Основы художественного ремесла. Под ред. Барадулина В. А. и Танкус О. В. М.: Просвещение, 1978
- 12. Победин, В.А. Знаки в графическом дизайне. [Текст] / Победин В. А.- Харьков: Веста; Ранок, 2001. - 96 с.
- 13. Ткаченко Т. А. Мелкая моторика. Гимнастика для пальчиков.- М.:Эксмо, 2007 Цифровые образовательные ресурсы

Интернет – сайты:

[http://school-collection.edu.ru/](http://infourok.ru/go.html?href=http%3A%2F%2Fschool-collection.edu.ru%2F)

Единая коллекция Цифровых образовательных Ресурсов

[http://www.openclass.ru/](http://infourok.ru/go.html?href=http%3A%2F%2Fwww.openclass.ru%2F)

Открытый класс. Все ресурсы размещены по предметным областям.

[http://www.classmag.ru/](http://infourok.ru/go.html?href=http%3A%2F%2Fwww.classmag.ru%2F) Классный журнал.

<http://www.ochumelye.ru/>

<http://perepletchik.com/l>